# **dialogflow-fulfillment**

**Gabriel Farias Caccáos**

**Jan 19, 2023**

## **OVERVIEW**

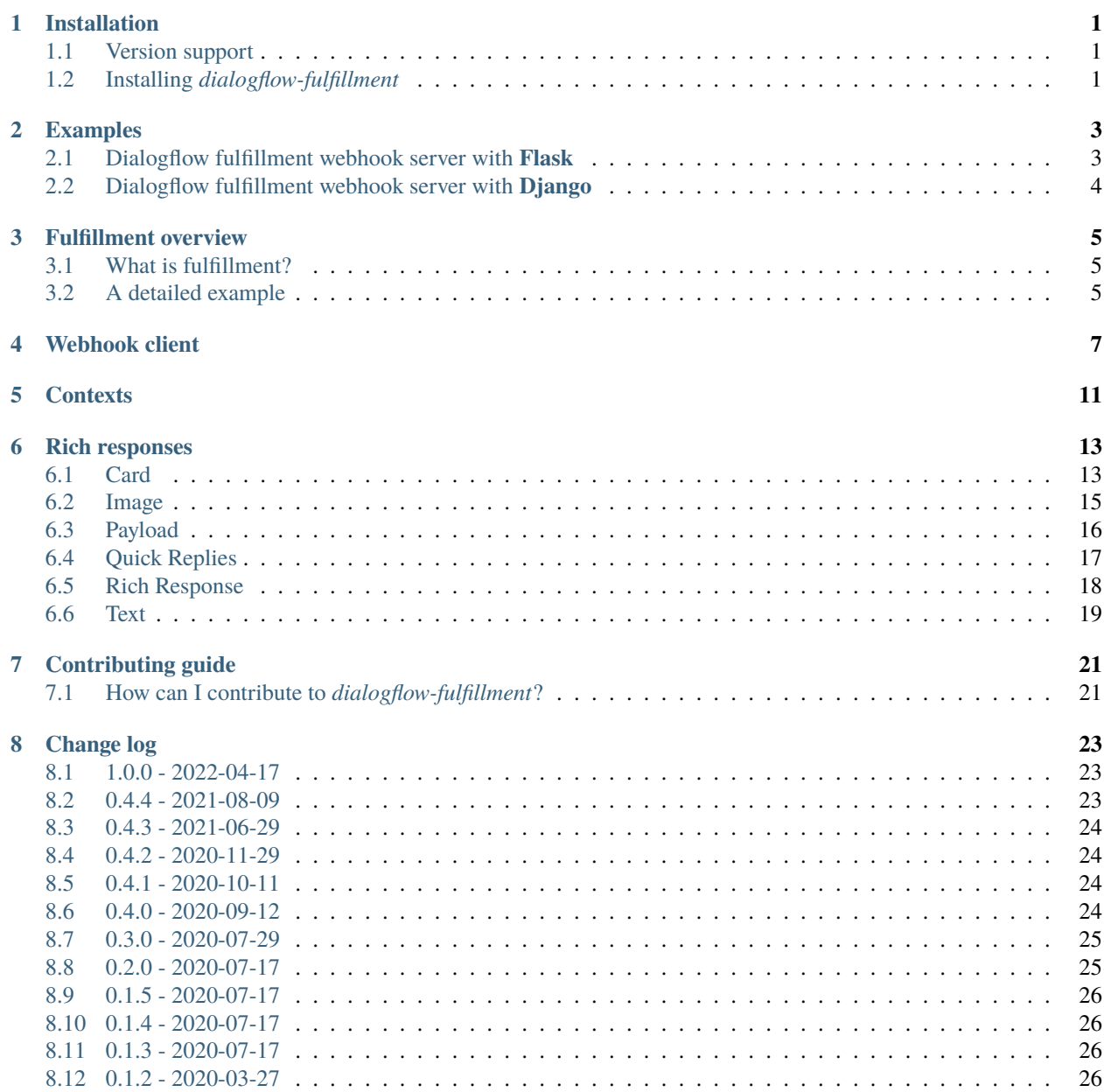

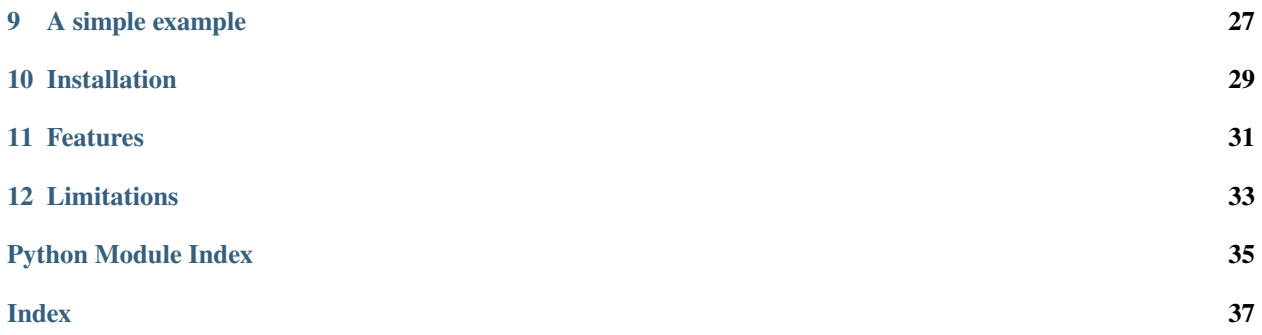

### **ONE**

## **INSTALLATION**

### <span id="page-4-1"></span><span id="page-4-0"></span>**1.1 Version support**

**Note:** *dialogflow-fulfillment* requires Python 3 or later.

### <span id="page-4-2"></span>**1.2 Installing** *dialogflow-fulfillment*

The preferred way to install *dialogflow-fulfillment* is from [PyPI](https://pypi.org/project/dialogflow-fulfillment/) with [pip,](https://pip.pypa.io/) but it can be installed from source also.

### **1.2.1 From PyPI**

To download *dialogflow-fulfillment* from [PyPI](https://pypi.org/project/dialogflow-fulfillment/) with [pip,](https://pip.pypa.io/) simply run

```
$ pip install dialogflow-fulfillment
```
### **1.2.2 From source**

In order to install *dialogflow-fulfillment* from the source code, you must clone the repository from GitHub:

```
$ git clone https://github.com/gcaccaos/dialogflow-fulfillment.git
```
Then, install *dialogflow-fulfillment* in editable (-e) mode with [pip:](https://pip.pypa.io/)

```
$ cd dialogflow-fulfillment
$ pip install -e .
```
**TWO**

## **EXAMPLES**

## <span id="page-6-1"></span><span id="page-6-0"></span>**2.1 Dialogflow fulfillment webhook server with Flask**

Listing 1: app.py

```
from logging import INFO
from typing import Dict
from dialogflow_fulfillment import WebhookClient
from flask import Flask, request
from flask.logging import create_logger
# Create Flask app and enable info level logging
app = Flask(\_name))logger = create_logger(app)
logger.setLevel(INFO)
def handler(agent: WebhookClient) -> None:
    """Handle the webhook request."""
@app.route('/', methods=['POST'])
def webhook() -> Dict:
   """Handle webhook requests from Dialogflow."""
    # Get WebhookRequest object
   request_ = request.get_json(force=True)# Log request headers and body
   logger.info(f'Request headers: {dict(request.headers)}')
   logger.info(f'Request body: {request_}')
    # Handle request
   agent = WebhookClient(request_)
   agent.handle_request(handler)
    # Log WebhookResponse object
   logger.info(f'Response body: {agent.response}')
   return agent.response
```
(continues on next page)

(continued from previous page)

```
if __name__ == '__main__':app.run(debug=True)
```
## <span id="page-7-0"></span>**2.2 Dialogflow fulfillment webhook server with Django**

Listing 2: views.py

```
from json import loads
from logging import getLogger
from dialogflow_fulfillment import WebhookClient
from django.http import HttpRequest, HttpResponse, JsonResponse
from django.views.decorators.csrf import csrf_exempt
logger = getLogger('django.server.webhook')
def handler(agent: WebhookClient) -> None:
    """Handle the webhook request."""
@csrf_exempt
def webhook(request: HttpRequest) -> HttpResponse:
    """Handle webhook requests from Dialogflow."""
   if request.method == 'POST':
        # Get WebhookRequest object
       request_ = loads(request.body)# Log request headers and body
        logger.info(f'Request headers: {dict(request.headers)}')
        logger.info(f'Request body: {request_}')
        # Handle request
        agent = WebhookClient(request_)
        agent.handle_request(handler)
        # Log WebhookResponse object
        logger.info(f'Response body: {agent.response}')
        return JsonResponse(agent.response)
   return HttpResponse()
```
### **THREE**

### **FULFILLMENT OVERVIEW**

### <span id="page-8-1"></span><span id="page-8-0"></span>**3.1 What is fulfillment?**

Dialogflow's console allows to create simple and static responses for user's intents in conversations. In order to create more dynamic and complex responses, such as retrieving information from other services, the intent's **fulfillment setting** must be enabled and a webhook service must be provided:

When an intent with fulfillment enabled is matched, Dialogflow sends a request to your webhook service with information about the matched intent. Your system can perform any required actions and respond to Dialogflow with information for how to proceed.

—Source: [Fulfillment.](https://cloud.google.com/dialogflow/docs/fulfillment-overview)

### <span id="page-8-2"></span>**3.2 A detailed example**

Fig. 1: A representation of how data flows in a conversation between a user and a Dialogflow agent.

The above diagram is a simplified representation of how data flows in a conversation between a user and a Dialogflow agent through an user interface. In this example, the user's intent is fulfilled by the agent with the help of a webhook service, allowing to handle more dynamic responses, like calling an external API to fetch some information.

The flow of data in a conversation with fulfillment enabled can be described as follows:

- 1. The user types a text into the application's front-end in order to send a query to the agent.
- 2. The input is captured by the application's back-end, which calls Dialogflow API's *detectIntent`* resource, either via the official client or via HTTPS request in the form of a JSON. The request's body contain a QueryInput object, which holds the user's query (along with other information).
- 3. Dialogflow detects the intent that corresponds to the user's query and, since the intent in this example has the fulfillment setting enabled, posts a WebhookRequest object to the external webhook service via HTTPS in the form of a JSON. This object has a QueryResult object, which also holds the user's query and information about the detected intent, such as the corresponding action, detected entities and input or output contexts.
- 4. The webhook service uses information from the QueryResult object (along with other data from the WebhookRequest object) in order to determine how the conversation must go. For example, it could trigger some event by setting an EventInput, change the value of a parameter in a Context or generate Message objects using data from external services, such as APIs or databases.
- 5. In this example, the webhook service calls an external API in order to fulfill the user's query.
- 6. Then, a WebhookResponse object with the generated response data is returned to Dialogflow.
- 7. Dialogflow validates the response, checking for present keys and value types, and returns a DetectIntentResponse object to the interface application.
- 8. Finally, the application's front-end displays the resulting response message(s) to the user.

## **FOUR**

## **WEBHOOK CLIENT**

#### <span id="page-10-2"></span><span id="page-10-1"></span><span id="page-10-0"></span>class WebhookClient(*request*)

#### Bases: [object](https://docs.python.org/3/library/functions.html#object)

A client class for handling webhook requests from Dialogflow.

This class allows to dinamically manipulate contexts and create responses to be sent back to Dialogflow (which will validate the response and send it back to the end-user).

Parameters request  $(dict)$  $(dict)$  $(dict)$  – The webhook request object (WebhookRequest) from Dialogflow.

**Raises** [TypeError](https://docs.python.org/3/library/exceptions.html#TypeError) – If the request is not a dictionary.

**Return type** None

#### **See also:**

For more information about the webhook request object, see the [WebhookRequest](https://cloud.google.com/dialogflow/docs/reference/rpc/google.cloud.dialogflow.v2#webhookrequest) section in Dialogflow's API reference.

#### query

The original query sent by the end-user.

**Type** [str](https://docs.python.org/3/library/stdtypes.html#str)

#### intent

The intent triggered by Dialogflow.

**Type** [str](https://docs.python.org/3/library/stdtypes.html#str)

#### action

The action defined for the intent.

**Type** [str](https://docs.python.org/3/library/stdtypes.html#str)

#### context

An API class for handling input and output contexts.

#### **Type** *[Context](#page-14-1)*

#### contexts

The array of input contexts.

**Type** [list](https://docs.python.org/3/library/stdtypes.html#list)[\(dict\)](https://docs.python.org/3/library/stdtypes.html#dict)

#### parameters

The intent parameters extracted by Dialogflow.

**Type** [dict](https://docs.python.org/3/library/stdtypes.html#dict)

#### <span id="page-11-1"></span>console\_messages

The response messages defined for the intent.

**Type** [list\(](https://docs.python.org/3/library/stdtypes.html#list)*[RichResponse](#page-21-1)*)

#### original\_request

The original request object from *detectIntent/query*.

**Type** [str](https://docs.python.org/3/library/stdtypes.html#str)

#### request\_source

The source of the request.

**Type** [str](https://docs.python.org/3/library/stdtypes.html#str)

#### locale

The language code or locale of the original request.

**Type** [str](https://docs.python.org/3/library/stdtypes.html#str)

#### session

The session id of the conversation.

#### **Type** [str](https://docs.python.org/3/library/stdtypes.html#str)

#### add(*responses*)

Add response messages to be sent back to Dialogflow.

#### **Examples**

Adding a simple text response as a string:

>>> agent.add('Hi! How can I help you?')

Adding multiple rich responses one at a time:

```
>>> agent.add(Text('How are you feeling today?'))
>>> agent.add(QuickReplies(quick_replies=['Happy :)', 'Sad :(']))
```
Adding multiple rich responses at once:

```
>>> responses = [
... Text('How are you feeling today?'),
... QuickReplies(quick_replies=['Happy :)', 'Sad :('])
... ]
>>> agent.add(responses)
```
Parameters responses ([str,](https://docs.python.org/3/library/stdtypes.html#str) [RichResponse](#page-21-1), [list\(](https://docs.python.org/3/library/stdtypes.html#list)str, RichResponse)) - A single response message or a list of response messages.

**Return type** None

#### <span id="page-11-0"></span>property followup\_event: Optional[Dict[\[str,](https://docs.python.org/3/library/stdtypes.html#str) Any]]

The followup event to be triggered by the response.

<span id="page-12-1"></span>Accessing the [followup\\_event](#page-11-0) attribute:

>>> agent.followup\_event None

Assigning an event name to the [followup\\_event](#page-11-0) attribute:

```
>>> agent.followup_event = 'WELCOME'
>>> agent.followup_event
{'name': 'WELCOME', 'languageCode': 'en-US'}
```
Assigning an event dictionary to the [followup\\_event](#page-11-0) attribute:

```
>>> agent.followup_event = {'name': 'GOODBYE', 'languageCode': 'en-US'}
>>> agent.followup_event
{'name': 'GOODBYE', 'languageCode': 'en-US'}
```
**Raises** [TypeError](https://docs.python.org/3/library/exceptions.html#TypeError) – If the event is not a string or a dictionary.

**Type** [dict,](https://docs.python.org/3/library/stdtypes.html#dict) optional

<span id="page-12-0"></span>handle\_request(*handler*)

Handle the webhook request using a handler or a mapping of handlers.

In order to manipulate the conversation programatically, the handler function must receive an instance of [WebhookClient](#page-10-1) as a parameter. Then, inside the function, [WebhookClient](#page-10-1)'s attributes and methods can be used to access and manipulate the webhook request attributes and generate the webhook response.

Alternatively, this method can receive a mapping of handler functions for each intent.

**Note:** If a mapping of handler functions is provided, the name of the corresponding intent must be written exactly as it is in Dialogflow.

Finally, once the request has been handled, the generated webhook response can be accessed via the [response](#page-13-0) attribute.

#### **Examples**

Creating a simple handler function that sends a text and a collection of quick reply buttons to the end-user (the response is independent of the triggered intent):

```
>>> def handler(agent: WebhookClient) -> None:
... agent.add('How are you feeling today?')
... agent.add(QuickReplies(quick_replies=['Happy :)', 'Sad :(']))
```
Creating a mapping of handler functions for different intents:

```
>>> def welcome_handler(agent):
... agent.add('Hi!')
... agent.add('How can I help you?')
...
```
(continues on next page)

(continued from previous page)

```
>>> def fallback_handler(agent):
... agent.add('Sorry, I missed what you said.')
... agent.add('Can you say that again?')
...
>>> handler = {
... 'Default Welcome Intent': welcome_handler,
... 'Default Fallback Intent': fallback_handler,
... }
```
**Parameters handler** (callable, [dict\(](https://docs.python.org/3/library/stdtypes.html#dict)[str,](https://docs.python.org/3/library/stdtypes.html#str) callable)) – The handler function or a mapping of intents to handler functions.

**Raises** [TypeError](https://docs.python.org/3/library/exceptions.html#TypeError) – If the handler is not a function or a map of functions.

**Returns** The output from the handler function (if any).

**Return type** any, optional

#### <span id="page-13-0"></span>property response: Dict[\[str,](https://docs.python.org/3/library/stdtypes.html#str) Any]

The generated webhook response object (WebhookResponse).

**See also:**

For more information about the webhook response object, see the [WebhookResponse](https://cloud.google.com/dialogflow/docs/reference/rpc/google.cloud.dialogflow.v2#webhookresponse) section in Dialogflow's API reference.

**Type** [dict](https://docs.python.org/3/library/stdtypes.html#dict)

### **FIVE**

## **CONTEXTS**

#### <span id="page-14-2"></span><span id="page-14-1"></span><span id="page-14-0"></span>class Context(*input\_contexts*, *session*)

#### Bases: [object](https://docs.python.org/3/library/functions.html#object)

A client class for accessing and manipulating input and output contexts.

This class provides an API that allows to create, edit or delete contexts during conversations.

#### **Parameters**

- input\_contexts  $(list(dict))$  $(list(dict))$  $(list(dict))$  $(list(dict))$  The contexts that were active in the conversation when the intent was triggered by Dialogflow.
- session  $(str)$  $(str)$  $(str)$  The session of the conversation.

#### **Return type** None

#### input\_contexts

The contexts that were active in the conversation when the intent was triggered by Dialogflow.

#### **Type** [list](https://docs.python.org/3/library/stdtypes.html#list)[\(dict\)](https://docs.python.org/3/library/stdtypes.html#dict)

#### session

The session of the conversation.

#### **Type** [str](https://docs.python.org/3/library/stdtypes.html#str)

#### contexts

A mapping of context names to context objects (dictionaries).

**Type** [dict](https://docs.python.org/3/library/stdtypes.html#dict)[\(str,](https://docs.python.org/3/library/stdtypes.html#str) [dict\)](https://docs.python.org/3/library/stdtypes.html#dict)

#### delete(*name*)

Deactivate an output context by setting its lifespan to 0.

**Parameters name**  $(str)$  $(str)$  $(str)$  – The name of the context.

**Return type** None

#### get(*name*)

Get the context object (if exists).

**Parameters name**  $(str)$  $(str)$  $(str)$  – The name of the context.

**Returns** The context object (dictionary) if exists.

**Return type** [dict,](https://docs.python.org/3/library/stdtypes.html#dict) optional

#### <span id="page-15-0"></span>get\_output\_contexts\_array()

Get the output contexts as an array.

**Returns** The output contexts (dictionaries).

#### **Return type** [list](https://docs.python.org/3/library/stdtypes.html#list)[\(dict\)](https://docs.python.org/3/library/stdtypes.html#dict)

set(*name*, *lifespan\_count=None*, *parameters=None*)

Set a new context or update an existing context.

Sets the lifepan and parameters of a context (if the context exists) or creates a new output context (if the context doesn't exist).

#### **Parameters**

- **name**  $(str)$  $(str)$  $(str)$  The name of the context.
- lifespan\_count ([int,](https://docs.python.org/3/library/functions.html#int) optional) The lifespan duration of the context (in minutes).
- parameters  $(dict, optimal)$  $(dict, optimal)$  $(dict, optimal)$  The parameters of the context.

**Raises** [TypeError](https://docs.python.org/3/library/exceptions.html#TypeError) – If the name is not a string.

**Return type** None

**SIX**

### **RICH RESPONSES**

### <span id="page-16-4"></span><span id="page-16-1"></span><span id="page-16-0"></span>**6.1 Card**

<span id="page-16-2"></span>class Card(*title=None*, *subtitle=None*, *image\_url=None*, *buttons=None*) Bases: [dialogflow\\_fulfillment.rich\\_responses.base.RichResponse](#page-21-1)

Send a card response to the end-user.

#### **Examples**

Constructing a [Card](#page-16-2) response:

```
\gg card = Card(
... title='What is your favorite color?',
... subtitle='Choose a color',
... buttons=[{'text': 'Red'}, {'text': 'Green'}, {'text': 'Blue'}]
... )
```
#### **Parameters**

- title  $(str, optional)$  $(str, optional)$  $(str, optional)$  The title of the card response.
- subtitle  $(str, optional)$  $(str, optional)$  $(str, optional)$  The subtitle of the card response. Defaults
- image\_url  $(str, optional)$  $(str, optional)$  $(str, optional)$  The URL of the card response's image.
- buttons  $(list(dict(str, str))$  $(list(dict(str, str))$  $(list(dict(str, str))$  $(list(dict(str, str))$  $(list(dict(str, str))$  $(list(dict(str, str))$  $(list(dict(str, str))$ , optional) The buttons of the card response.

#### **Return type** None

#### **See also:**

For more information about the [Card](#page-16-2) response, see the [Card responses](https://cloud.google.com/dialogflow/docs/intents-rich-messages#card) section in Dialogflow's documentation.

#### <span id="page-16-3"></span>property buttons: Optional[List[Dict[\[str,](https://docs.python.org/3/library/stdtypes.html#str) [str\]](https://docs.python.org/3/library/stdtypes.html#str)]]

The buttons of the card response.

<span id="page-17-2"></span>Accessing the [buttons](#page-16-3) attribute:

```
>>> card.buttons
[{'text': 'Red'}, {'text': 'Green'}, {'text': 'Blue'}]
```
Assigning value to the [buttons](#page-16-3) attribute:

```
>>> card.buttons = [{'text': 'Cyan'}, {'text': 'Magenta'}]
>>> card.buttons
[{'text': 'Cyan'}, {'text': 'Magenta'}]
```
**Raises** [TypeError](https://docs.python.org/3/library/exceptions.html#TypeError) – If the value to be assigned is not a list of buttons.

**Type** [list](https://docs.python.org/3/library/stdtypes.html#list)[\(dict\(](https://docs.python.org/3/library/stdtypes.html#dict)[str,](https://docs.python.org/3/library/stdtypes.html#str) [str\)](https://docs.python.org/3/library/stdtypes.html#str)), optional

#### <span id="page-17-0"></span>property image\_url: Optional[\[str\]](https://docs.python.org/3/library/stdtypes.html#str)

The URL of the card response's image.

#### **Examples**

Accessing the [image\\_url](#page-17-0) attribute:

>>> card.image\_url None

Assigning value to the [image\\_url](#page-17-0) attribute:

```
>>> card.image_url = 'https://picsum.photos/200/300.jpg'
>>> card.image_url
'https://picsum.photos/200/300.jpg'
```
**Raises** [TypeError](https://docs.python.org/3/library/exceptions.html#TypeError) – If the value to be assigned is not a string.

**Type** [str,](https://docs.python.org/3/library/stdtypes.html#str) optional

#### <span id="page-17-1"></span>property subtitle: Optional[\[str\]](https://docs.python.org/3/library/stdtypes.html#str)

The subtitle of the card response.

#### **Examples**

Accessing the [subtitle](#page-17-1) attribute:

```
>>> card.subtitle
'Choose a color'
```
Assigning value to the [subtitle](#page-17-1) attribute:

```
>>> card.subtitle = 'Select a color below'
>>> card.subtitle
'Select a color below'
```
<span id="page-18-4"></span>**Raises** [TypeError](https://docs.python.org/3/library/exceptions.html#TypeError) – If the value to be assigned is not a string.

**Type** [str,](https://docs.python.org/3/library/stdtypes.html#str) optional

#### <span id="page-18-1"></span>property title: Optional[\[str\]](https://docs.python.org/3/library/stdtypes.html#str)

The title of the card response.

#### **Examples**

Accessing the [title](#page-18-1) attribute:

>>> card.title 'What is your favorite color?'

Assigning value to the  $title$  attribute:

```
>>> card.title = 'Which color do you like?'
>>> card.title
'Which color do you like?'
```
**Raises** [TypeError](https://docs.python.org/3/library/exceptions.html#TypeError) – If the value to be assigned is not a string.

**Type** [str,](https://docs.python.org/3/library/stdtypes.html#str) optional

### <span id="page-18-0"></span>**6.2 Image**

```
class Image(image_url=None)
```
Bases: [dialogflow\\_fulfillment.rich\\_responses.base.RichResponse](#page-21-1)

Send an image response to the end-user.

#### **Examples**

Constructing an image response:

>>> image = Image('https://picsum.photos/200/300.jpg')

**Parameters image\_url** ([str,](https://docs.python.org/3/library/stdtypes.html#str) optional) – The URL of the image response.

**Return type** None

**See also:**

For more information about the *[Image](#page-18-2)* response, see the [Image responses](https://cloud.google.com/dialogflow/docs/intents-rich-messages#image) section in Dialogflow's documentation.

```
property image_url: Optional[str]
```
The URL of the image response.

<span id="page-19-3"></span>Accessing the [image\\_url](#page-18-3) attribute:

```
>>> image.image_url
'https://picsum.photos/200/300.jpg'
```
Assigning a value to the *[image\\_url](#page-18-3)* attribute:

```
>>> image.image_url = 'https://picsum.photos/200/300?blur.jpg'
>>> image.image_url
'https://picsum.photos/200/300?blur.jpg'
```
**Raises** [TypeError](https://docs.python.org/3/library/exceptions.html#TypeError) – If the value to be assigned is not a string.

**Type** [str,](https://docs.python.org/3/library/stdtypes.html#str) optional

## <span id="page-19-0"></span>**6.3 Payload**

#### <span id="page-19-1"></span>class Payload(payload=None)

Bases: [dialogflow\\_fulfillment.rich\\_responses.base.RichResponse](#page-21-1)

Send a custom payload response to the end-user.

This type of rich response allows to create advanced, custom, responses.

#### **Examples**

Constructing a custom [Payload](#page-19-1) response for file attachments:

```
>>> payload_data = {
        'attachment': 'https://example.com/files/some_file.pdf',
... 'type': 'application/pdf'
... }
>>> payload = Payload(payload_data)
```
Parameters payload ([dict,](https://docs.python.org/3/library/stdtypes.html#dict) optional) – The content of the custom payload response.

**Return type** None

#### **See also:**

For more information about the [Payload](#page-19-1) response, see the [Custom payload responses](https://cloud.google.com/dialogflow/docs/intents-rich-messages#custom) section in Dialogflow's documentation.

#### <span id="page-19-2"></span>property payload: Optional[Dict[Any, Any]]

The content of the custom payload response.

<span id="page-20-3"></span>Accessing the [payload](#page-19-2) attribute:

```
>>> payload.payload
{'attachment': 'https://example.com/files/some_file.pdf', 'type': 'application/
\rightarrowpdf'}
```
Assigning a value to the [payload](#page-19-2) attribute:

```
>>> payload.payload = {
... 'attachment': 'https://example.com/files/another_file.zip',
... 'type': 'application/zip'
... }
>>> payload.payload
{'attachment': 'https://example.com/files/another_file.zip', 'type':
˓→'application/zip'}
```
**Raises** [TypeError](https://docs.python.org/3/library/exceptions.html#TypeError) – If the value to be assigned is not a dictionary.

**Type** [dict,](https://docs.python.org/3/library/stdtypes.html#dict) optional

## <span id="page-20-0"></span>**6.4 Quick Replies**

```
class QuickReplies(title=None, quick_replies=None)
```
Bases: [dialogflow\\_fulfillment.rich\\_responses.base.RichResponse](#page-21-1)

Send a collection of quick replies to the end-user.

When a quick reply button is clicked, the corresponding reply text is sent back to Dialogflow as if the user had typed it.

#### **Examples**

Constructing a [QuickReplies](#page-20-1) response:

>>> quick\_replies = QuickReplies('Choose an answer', ['Yes', 'No'])

#### **Parameters**

- title  $(str, optional)$  $(str, optional)$  $(str, optional)$  The title of the quick reply buttons.
- $quick\_replies (list, tuple(str), optional)$  $quick\_replies (list, tuple(str), optional)$  $quick\_replies (list, tuple(str), optional)$  $quick\_replies (list, tuple(str), optional)$  $quick\_replies (list, tuple(str), optional)$  $quick\_replies (list, tuple(str), optional)$  The texts for the quick reply buttons.

**Return type** None

#### **See also:**

For more information about the *[QuickReplies](#page-20-1)* response, see the *[Quick reply responses](https://cloud.google.com/dialogflow/docs/intents-rich-messages#quick)* section in Dialogflow's documentation.

#### <span id="page-20-2"></span>property quick\_replies: Optional[Union[List[\[str\]](https://docs.python.org/3/library/stdtypes.html#str), Tuple[\[str\]](https://docs.python.org/3/library/stdtypes.html#str)]]

The texts for the quick reply buttons.

<span id="page-21-3"></span>Accessing the [quick\\_replies](#page-20-2) attribute:

```
>>> quick_replies.quick_replies
['Yes', 'No']
```
Assigning a value to the [quick\\_replies](#page-20-2) attribute:

```
>>> quick_replies.quick_replies = ['Yes', 'No', 'Maybe']
>>> quick_replies.quick_replies
['Yes', 'No', 'Maybe']
```
**Raises** [TypeError](https://docs.python.org/3/library/exceptions.html#TypeError) – if the value to be assigned is not a list or tuple of strings.

**Type** [list,](https://docs.python.org/3/library/stdtypes.html#list) [tuple](https://docs.python.org/3/library/stdtypes.html#tuple)[\(str\)](https://docs.python.org/3/library/stdtypes.html#str), optional

#### <span id="page-21-2"></span>property title: Optional[\[str\]](https://docs.python.org/3/library/stdtypes.html#str)

The title of the quick reply buttons.

#### **Examples**

Accessing the [title](#page-21-2) attribute:

>>> quick\_replies.title 'Choose an answer'

Assigning a value to the [title](#page-21-2) attribute:

```
>>> quick_replies.title = 'Select yes or no'
>>> quick_replies.title
'Select yes or no'
```
**Raises** [TypeError](https://docs.python.org/3/library/exceptions.html#TypeError) – If the value to be assigned is not a string.

**Type** [str,](https://docs.python.org/3/library/stdtypes.html#str) optional

### <span id="page-21-0"></span>**6.5 Rich Response**

#### <span id="page-21-1"></span>class RichResponse

Bases: [object](https://docs.python.org/3/library/functions.html#object)

The base (abstract) class for the different types of rich responses.

#### **See also:**

For more information about the [RichResponse](#page-21-1), see the [Rich response messages](https://cloud.google.com/dialogflow/docs/intents-rich-messages) section in Dialogflow's documentation.

## <span id="page-22-3"></span><span id="page-22-0"></span>**6.6 Text**

<span id="page-22-1"></span>class Text(*text=None*)

Bases: [dialogflow\\_fulfillment.rich\\_responses.base.RichResponse](#page-21-1)

Send a basic (static) text response to the end-user.

#### **Examples**

Constructing a [Text](#page-22-1) response:

>>> text = Text('this is a text response')

Parameters text ([str,](https://docs.python.org/3/library/stdtypes.html#str) optional) - The content of the text response.

**Return type** None

#### **See also:**

For more information about the [Text](#page-22-1) response, see the [Text responses](https://cloud.google.com/dialogflow/docs/intents-rich-messages#text) section in Dialogflow's documentation.

#### <span id="page-22-2"></span>property text: Optional[\[str\]](https://docs.python.org/3/library/stdtypes.html#str)

The content of the text response.

#### **Examples**

Accessing the [text](#page-22-2) attribute:

>>> text.text 'this is a text response'

Assigning a value to the [text](#page-22-2) attribute:

```
>>> text.text = 'this is a new text response'
>>> text.text
'this is a new text response'
```
**Raises** [TypeError](https://docs.python.org/3/library/exceptions.html#TypeError) – If the value to be assigned is not a string.

**Type** [str,](https://docs.python.org/3/library/stdtypes.html#str) optional

**SEVEN**

## **CONTRIBUTING GUIDE**

## <span id="page-24-1"></span><span id="page-24-0"></span>**7.1 How can I contribute to** *dialogflow-fulfillment***?**

If you want to **request an enhancement**, **report a bug**, or simply **have a question** that has not been answered by the [documentation,](https://dialogflow-fulfillment.readthedocs.io) you are always welcome to create an issue on GitHub.

### **EIGHT**

## **CHANGE LOG**

<span id="page-26-0"></span>All notable changes to this project will be documented in this file.

The format is based on [Keep a Changelog](https://keepachangelog.com/en/1.0.0) and this project adheres to [Semantic Versioning.](https://semver.org/spec/v2.0.0.html)

## <span id="page-26-1"></span>**8.1 1.0.0 - 2022-04-17**

### **8.1.1 Removed**

- RichResponse's set\_\* methods (use property attributes instead).
- WebhookClient's set\_followup\_event method (use property attribute instead).

### **8.1.2 Dependencies**

- Change sphinx's template to *furo*.
- Upgrade many development dependencies.

## <span id="page-26-2"></span>**8.2 0.4.4 - 2021-08-09**

### **8.2.1 Fixed**

• Bug when the webhook request is an empty JSON.

### **8.2.2 Dependencies**

• Bump dependencies in requirements and setup files

## <span id="page-27-0"></span>**8.3 0.4.3 - 2021-06-29**

### **8.3.1 Added**

• Code of Conduct file.

### **8.3.2 Dependencies**

• Django example dependencies versions.

## <span id="page-27-1"></span>**8.4 0.4.2 - 2020-11-29**

### **8.4.1 Fixed**

- Bug when parsing *WebhookRequest* object in Django example (#1).
- Bug when calling *response* in *WebhookClient* multiple times (#2).

## <span id="page-27-2"></span>**8.5 0.4.1 - 2020-10-11**

### **8.5.1 Added**

• Continuous integration and continuous deployment with Github Actions.

### **8.5.2 Improved**

- Health of the source code.
- Documentation.

## <span id="page-27-3"></span>**8.6 0.4.0 - 2020-09-12**

### **8.6.1 Added**

- Getters and setters for RichResponse's attributes (and deprecation warnings to set\_\*() methods).
- Getter and setter for WebhookClient's followup\_event attribute (and deprecation warning to set\_followup\_event() method).
- Docs: Examples to WebhookClient's methods docstrings.
- Docs: Examples to RichResponse's attributes docstrings.
- Docs: "See also" sections in RichResponse's docstrings.
- Docs: Type hints to WebhookClient's handle\_request() method's docstring.
- Docs: "Detailed example" section in "Fulfillment overview" page.

### **8.6.2 Improved**

• Typing annotations coverage.

## <span id="page-28-0"></span>**8.7 0.3.0 - 2020-07-29**

### **8.7.1 Added**

- Docs: Change log and contributing guide pages.
- set\_text() method for the Text response.
- set\_subtitle(), set\_image() and set\_buttons() methods for the Card response.
- set\_title() and set\_quick\_replies() to the QuickReplies response.

### **8.7.2 Fixed**

- Fix missing fields in Card and QuickReply responses.
- Fix optional parameters for all rich responses.
- Fix parsing of Image and Card responses from requests.
- Fix RichResponse instantiation (shouldn't be able to instantiate an abstract base class).

### **8.7.3 Improved**

• Docs: improve classes and methods docstrings.

### **8.7.4 Changed**

• Docs: Change theme to Read the Docs' theme.

## <span id="page-28-1"></span>**8.8 0.2.0 - 2020-07-17**

### **8.8.1 Added**

• Tests for Context and WebhookClient.

### **8.8.2 Changed**

• Rewrite tests using pytest.

## <span id="page-29-0"></span>**8.9 0.1.5 - 2020-07-17**

### **8.9.1 Fixed**

• Fix a key access error in WebhookClient's request processing.

## <span id="page-29-1"></span>**8.10 0.1.4 - 2020-07-17**

### **8.10.1 Added**

- Type hints for WebhookClient methods.
- Type hints for Context methods.
- Type hints for RichResponse methods.

## <span id="page-29-2"></span>**8.11 0.1.3 - 2020-07-17**

### **8.11.1 Added**

• Public API of the package.

## <span id="page-29-3"></span>**8.12 0.1.2 - 2020-03-27**

• Initial release.

*dialogflow-fulfillment* is a package for Python that helps developers to create webhook services for Dialogflow.

The package provides an API for creating and manipulating response messages, output contexts and follow-up events in conversations.

#### **See also:**

For more information about fulfillment and how it works, see *[Fulfillment overview](#page-8-0)*.

### **NINE**

## **A SIMPLE EXAMPLE**

<span id="page-30-0"></span>Working with *dialogflow-fulfillment* is as simple as passing a webhook request object from Dialogflow (a.k.a. WebhookRequest) to an instance of a [WebhookClient](#page-10-1) and using a handler function (or a mapping of functions for each intent) via the [handle\\_request\(\)](#page-12-0) method:

Listing 1: simple\_example.py

```
from dialogflow_fulfillment import QuickReplies, WebhookClient
# Define a custom handler function
def handler(agent: WebhookClient) -> None:
    "''"Handle the webhook request.
   This handler sends a text message along with a quick replies
   message back to Dialogflow, which uses the messages to build
    the final response to the user.
    "" ""
   agent.add('How are you feeling today?')
   agent.add(QuickReplies(quick_replies=['Happy :)', 'Sad :(']))
# Create an instance of the WebhookClient
agent = WebhookClient(request) # noqa: F821# Handle the request using the handler function
agent.handle_request(handler)
```
The above code produces the resulting response object (a.k.a. WebhookResponse), which can be accessed via the [response](#page-13-0) attribute:

```
{
   'fulfillmentMessages': [
      {
         'text': {
             'text': [
                'How are you feeling today?'
            ]
         }
      },
      {
```
(continues on next page)

(continued from previous page)

```
'quickReplies': {
            'quickReplies': [
               'Happy :)',
               'Sad :('
            ]
        }
     }
  ]
}
```
### **TEN**

## **INSTALLATION**

<span id="page-32-0"></span>The preferred way to install *dialogflow-fulfillment* is from [PyPI](https://pypi.org/project/dialogflow-fulfillment/) with [pip:](https://pip.pypa.io/)

\$ pip install dialogflow-fulfillment

#### **See also:**

For further details about the installation, see *[Installation](#page-4-0)*.

## **ELEVEN**

## **FEATURES**

<span id="page-34-0"></span>*dialogflow-fulfillment*'s key features are:

- **Webhook Client**: handle webhook requests using a custom handler function or a map of handlers for each intent
- **Contexts**: process input contexts and add, set or delete output contexts in conversations
- **Events**: trigger follow-up events with optional parameters
- **Rich Responses**: create and send the following types of rich response messages:
	- **–** Text
	- **–** Image
	- **–** Card
	- **–** Quick Replies
	- **–** Payload

## **TWELVE**

## **LIMITATIONS**

<span id="page-36-0"></span>Currently, *dialogflow-fulfillment* has some drawbacks, which will be addressed in the future:

• No support for platform-specific responses

## **PYTHON MODULE INDEX**

<span id="page-38-0"></span>d dialogflow\_fulfillment.contexts, [11](#page-14-0) dialogflow\_fulfillment.webhook\_client, [7](#page-10-0)

## **INDEX**

## <span id="page-40-0"></span>A

action (*WebhookClient attribute*), [7](#page-10-2) add() (*WebhookClient method*), [8](#page-11-1)

## B

buttons (*Card property*), [13](#page-16-4)

## C

Card (*class in dialogflow\_fulfillment.rich\_responses*), [13](#page-16-4) console\_messages (*WebhookClient attribute*), [7](#page-10-2) Context (*class in dialogflow\_fulfillment.contexts*), [11](#page-14-2) context (*WebhookClient attribute*), [7](#page-10-2) contexts (*Context attribute*), [11](#page-14-2) contexts (*WebhookClient attribute*), [7](#page-10-2)

## D.

delete() (*Context method*), [11](#page-14-2) dialogflow\_fulfillment.contexts module, [11](#page-14-2)

dialogflow\_fulfillment.webhook\_client module, [7](#page-10-2)

## F

followup\_event (*WebhookClient property*), [8](#page-11-1)

## G

get() (*Context method*), [11](#page-14-2) get\_output\_contexts\_array() (*Context method*), [11](#page-14-2)

## H

handle\_request() (*WebhookClient method*), [9](#page-12-1)

intent (*WebhookClient attribute*), [7](#page-10-2)

### I

Image (*class in dialogflow\_fulfillment.rich\_responses*), [15](#page-18-4) image\_url (*Card property*), [14](#page-17-2) image\_url (*Image property*), [15](#page-18-4) input\_contexts (*Context attribute*), [11](#page-14-2)

### L

locale (*WebhookClient attribute*), [8](#page-11-1)

### M

module dialogflow\_fulfillment.contexts, [11](#page-14-2) dialogflow\_fulfillment.webhook\_client, [7](#page-10-2)

## O

original\_request (*WebhookClient attribute*), [8](#page-11-1)

## P

parameters (*WebhookClient attribute*), [7](#page-10-2) Payload (*class in dialogflow\_fulfillment.rich\_responses*), [16](#page-19-3) payload (*Payload property*), [16](#page-19-3)

## Q

query (*WebhookClient attribute*), [7](#page-10-2) quick\_replies (*QuickReplies property*), [17](#page-20-3) QuickReplies (*class in dialogflow\_fulfillment.rich\_responses*), [17](#page-20-3)

## R

request\_source (*WebhookClient attribute*), [8](#page-11-1) response (*WebhookClient property*), [10](#page-13-1) RichResponse (*class in dialogflow\_fulfillment.rich\_responses.base*), [18](#page-21-3)

## S

session (*Context attribute*), [11](#page-14-2) session (*WebhookClient attribute*), [8](#page-11-1) set() (*Context method*), [12](#page-15-0) subtitle (*Card property*), [14](#page-17-2)

### T

Text (*class in dialogflow\_fulfillment.rich\_responses*), [19](#page-22-3) text (*Text property*), [19](#page-22-3) title (*Card property*), [15](#page-18-4) title (*QuickReplies property*), [18](#page-21-3)

## W

WebhookClient (*class in dialogflow\_fulfillment.webhook\_client*), [7](#page-10-2)